# **Current Electricity**

#### **What we will learn,**

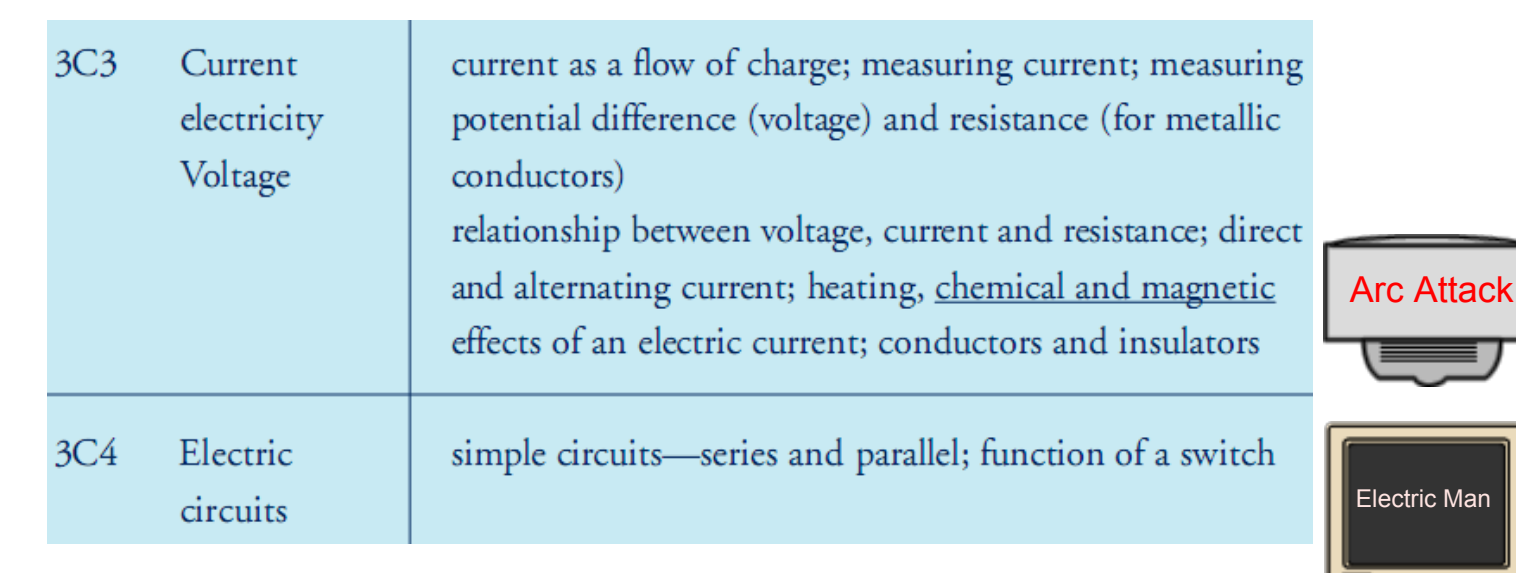

# Conductors and Insulators

#### **An electric current is a flow of electric charge.**

Set up a simple electrical circuit and insert various objects/materials into the circuit. We want to see which materials allow electricity to flow.

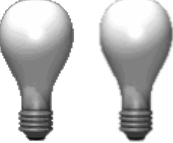

**X**

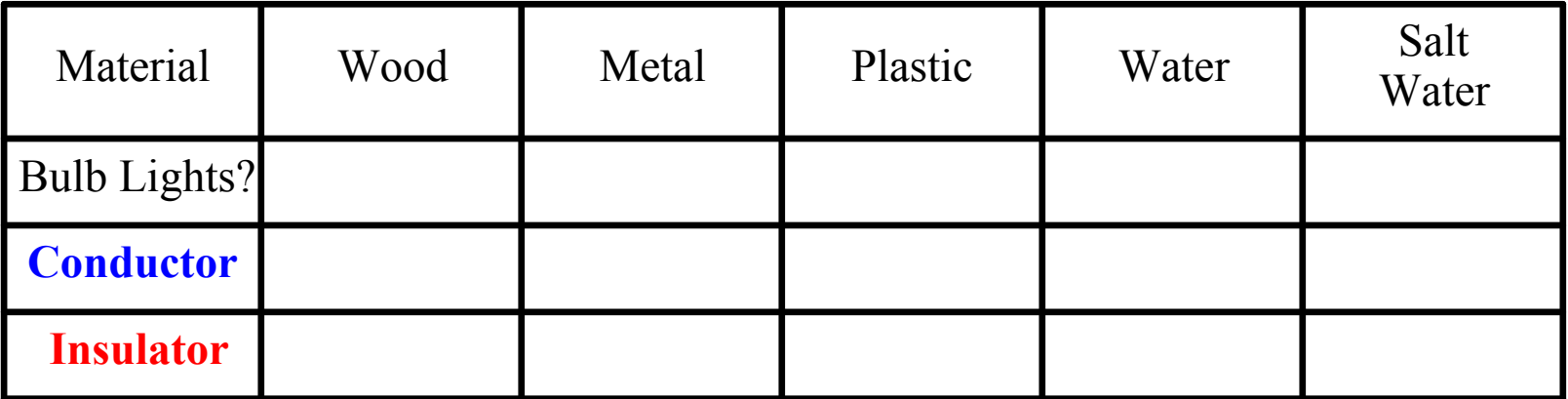

A substance that allows a current to flow is known as a A substance that stops a current from flowing is known as an Why/How do you think a conductor allows electricity to flow?

**A Conductor has many free electrons that allow the charge to flow.** 

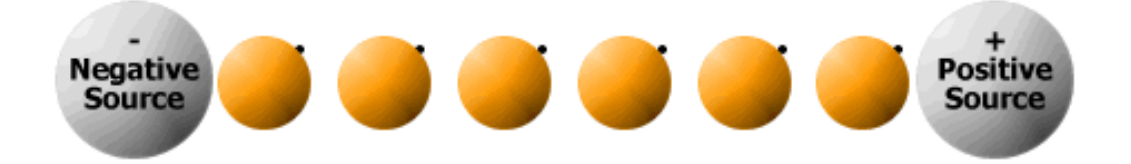

#### **A Resistor does not have many free electrons and flow is stopped.**

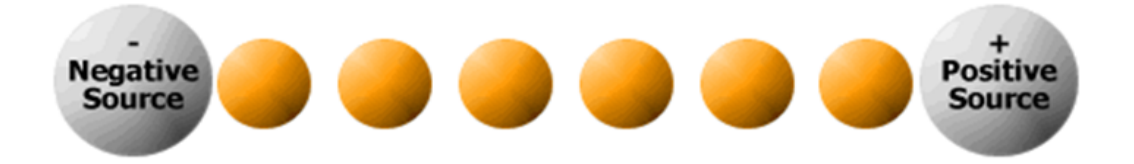

## **Electrical Circuit**

The Circuit below shows a switch and bulb connected to a battery. When the switch is open the current will not flow. When the switch is closed the current will flow and the bulb will light.

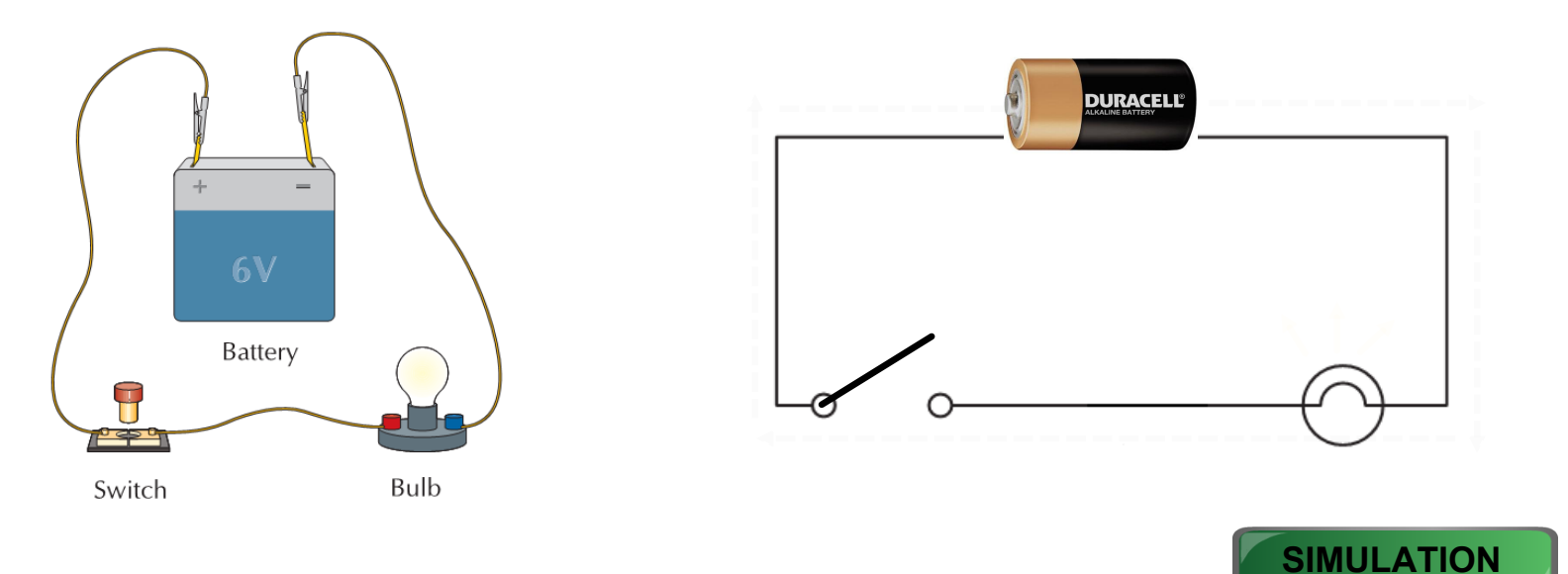

# **Simple Electrical Circuits**

Circuits must be **complete**. Any break in the circuit and the electricity stops flowing.

**Potential Difference** – a circuit must have a difference in electrons from one side to another so that the electricity can flow. This is called **voltage**. Voltage is the build up of minus charges. It can be measured using a Voltmeter.

**Current** – is the way that the electricity moves. The electrons are pushed around the circuit by the voltage. An ammeter is used to measure current. The current flows **through** the wire.

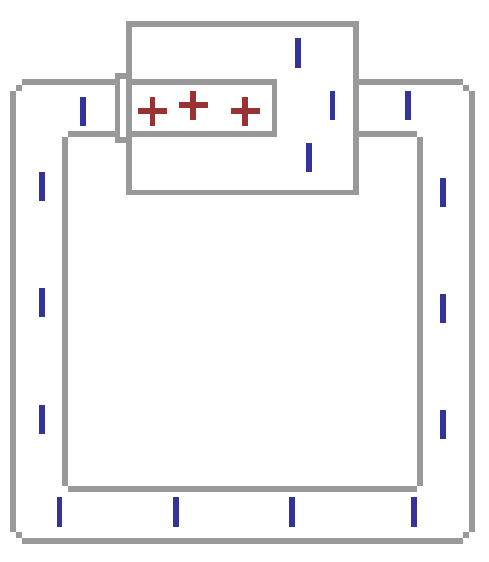

# **Racing Car Game**

This racing car game has no electricity or batteries attached. All the power to move the cars comes from turning a handle. The turning handle builds up electrons (**Voltage**). The voltage pushes electrons around the track causing a **current**. The current moves the cars around the circuit.

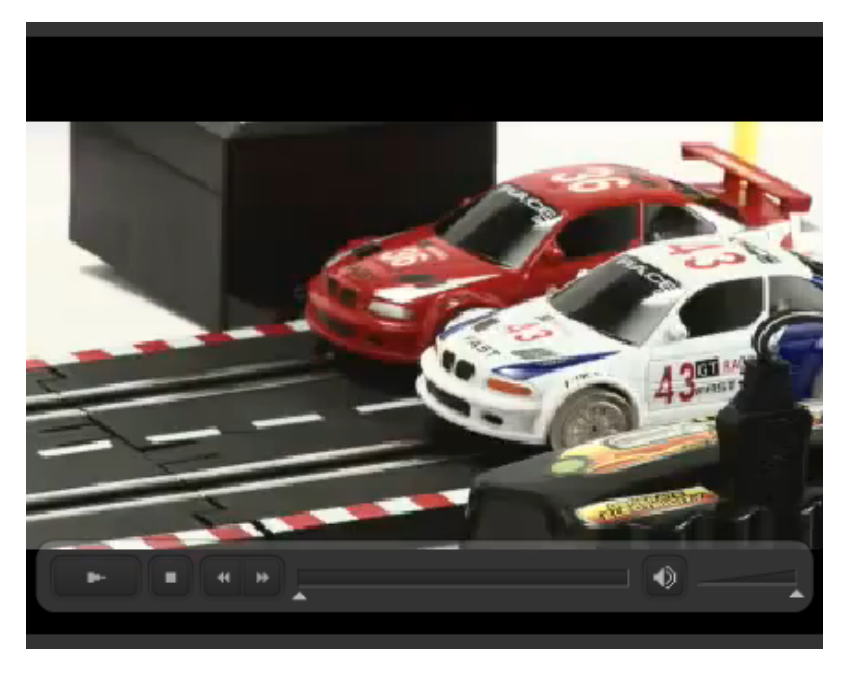

#### **Questions**

**What happens if you turn the handle with no car on the track?**

**What happens when you stop turning the handle?**

**What happens if you put two cars on the same track?** 

# **Resistance**

Two cars on the same track slows the current so that the cars only move very slowly. If three cars were placed on the same track, what would happen?

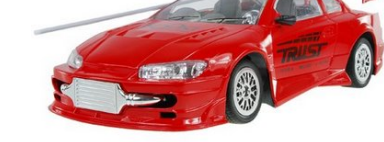

A light bulb on a circuit does the same thing. The current gets slowed down in the narrow wire and energy builds up. The energy is converted to heat and light.

This is known as **Resistance**. Objects that slow current are called **resistors**.

Resistors are put in mobile phone chargers to lower the current. These stop your phone from getting too much of a charge and damaging it.

# Units of Electricity

**Volt (V)** – is the unit of **voltage**. It is the measure of the push or power of the battery. 6V or 9V etc.

**Amp (A)** – a measure of **current**. It measures how much electricity passes a point per second.

**Ohms** – This is the unit of **resistance**. It measures the opposition of part of a circuit to the flow of charge. The greater the resistance, the smaller the current.

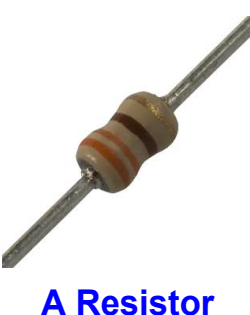

## Circuit Diagrams

Circuit diagrams are a useful way of showing what a circuit is made of. The diagram shows a battery, a bulb and a switch and the wire connecting them all.

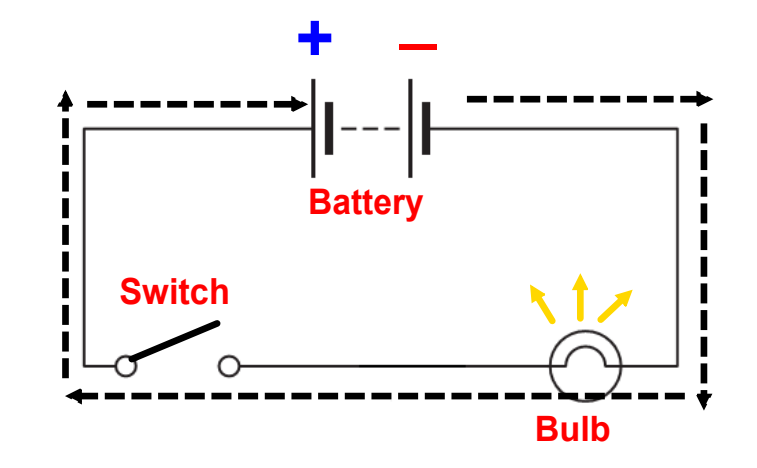

Do you think these diagrams are better than drawing the real parts?

Give some reasons why you think this is a better way of drawing.

## **Symbols for Electrical Circuits**

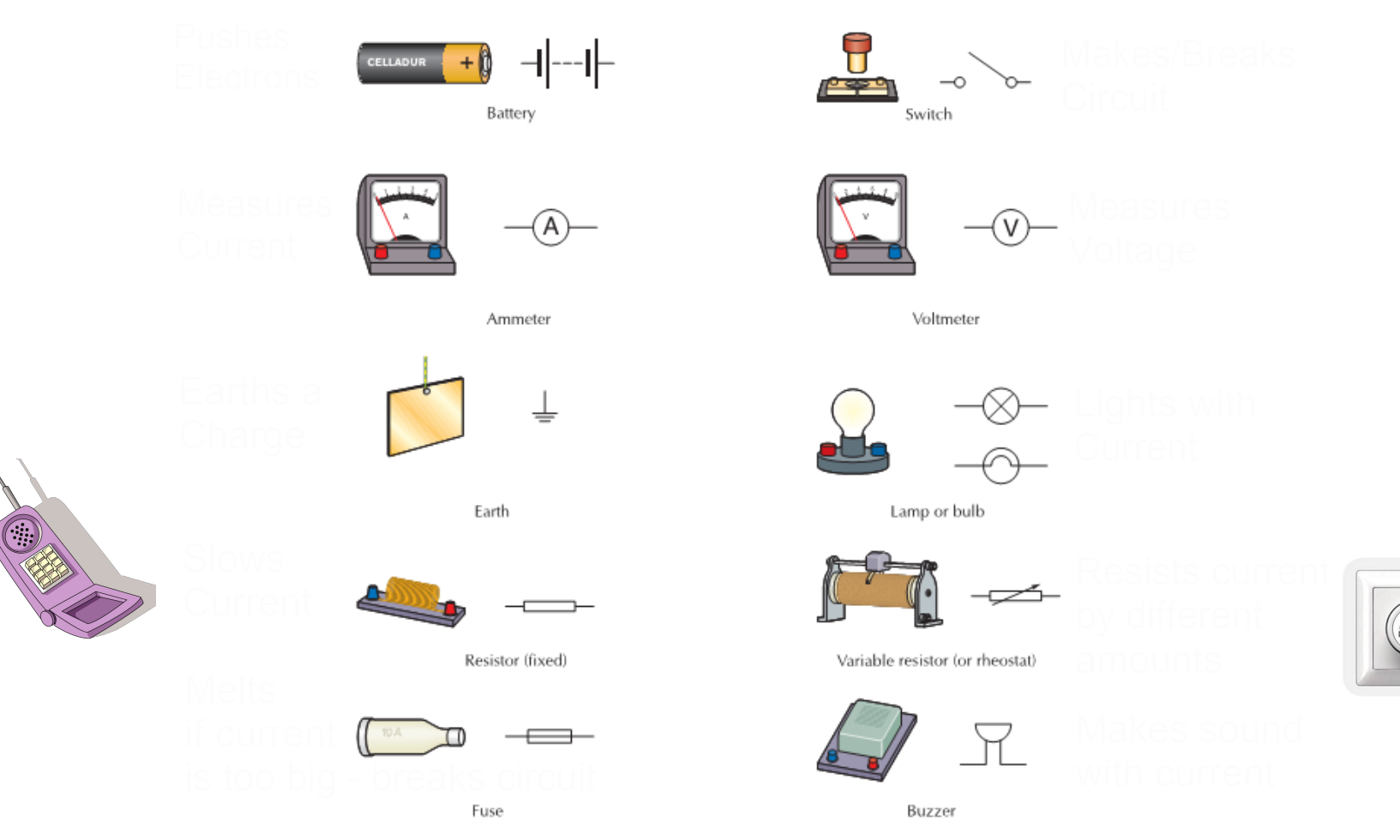

#### **Relationship between Voltage, Current and Resistance**

In this investigation we will see how voltage, current and resistance effect each other.

#### **We will set up the following apparatus.**

- 1. Attach the wire coil to the power supply.
- 2. Attach the Ammeter after this and connect back to the power supply.
- 3. Finally we have to attach the Voltmeter to either side of the coil so we can measure the drop in voltage.

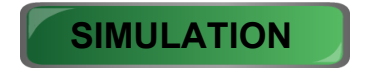

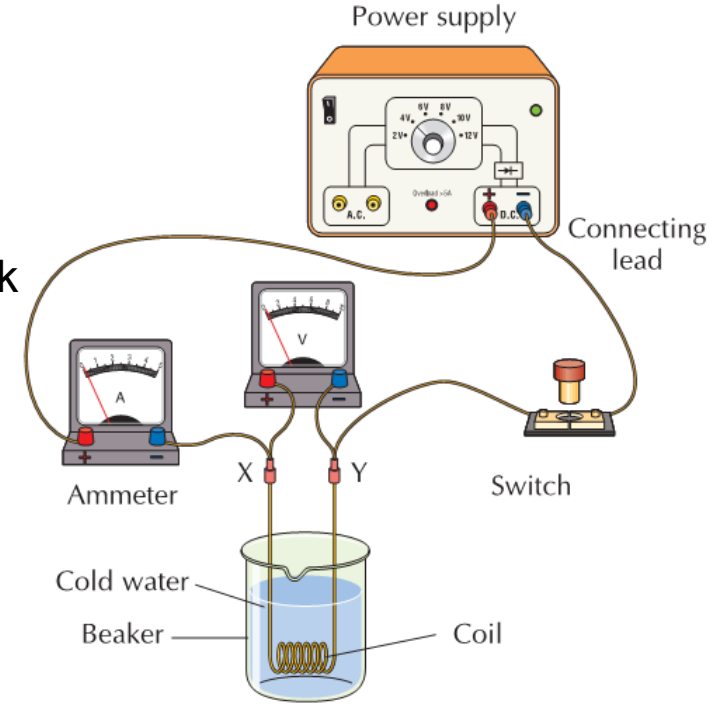

# Ohm's Law Experiment

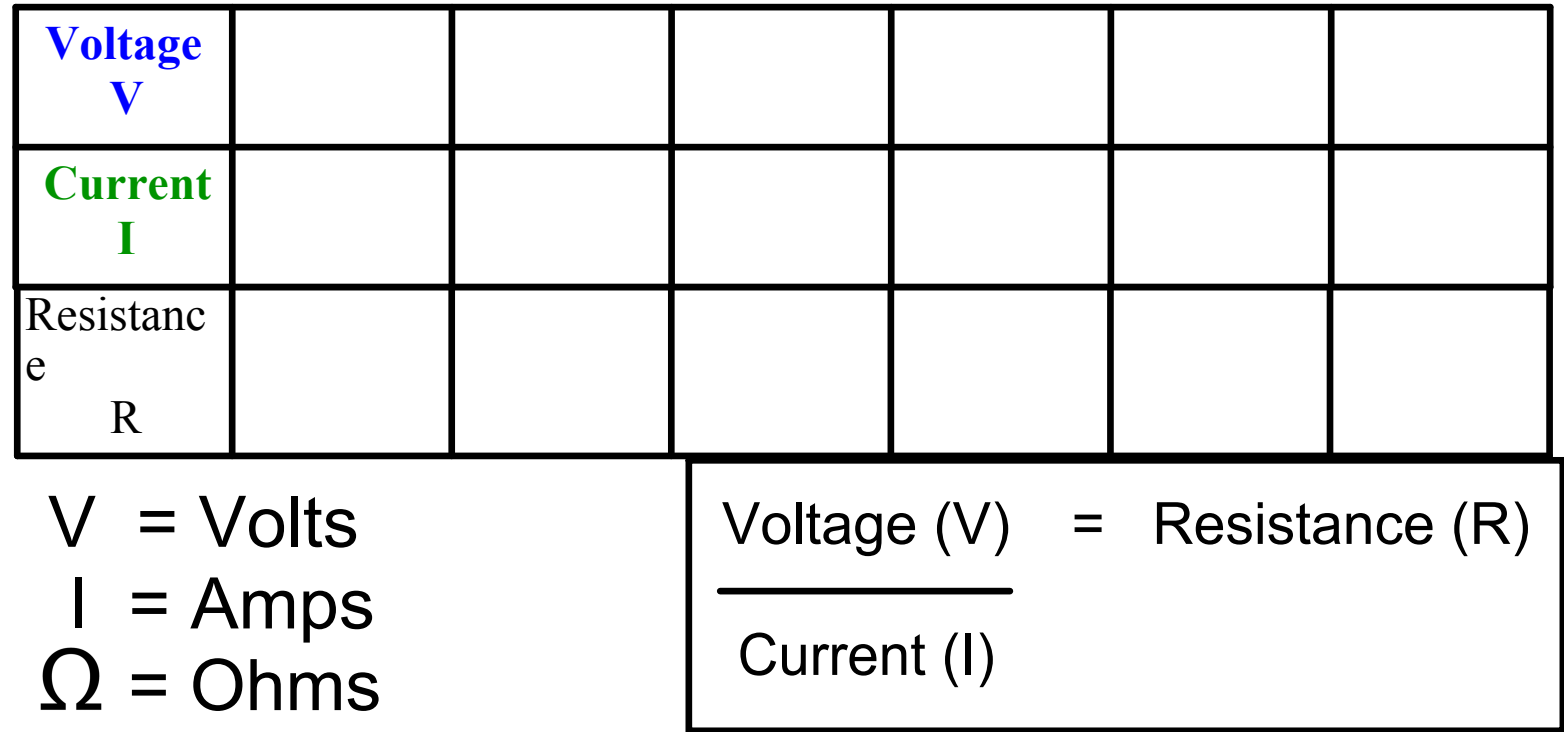

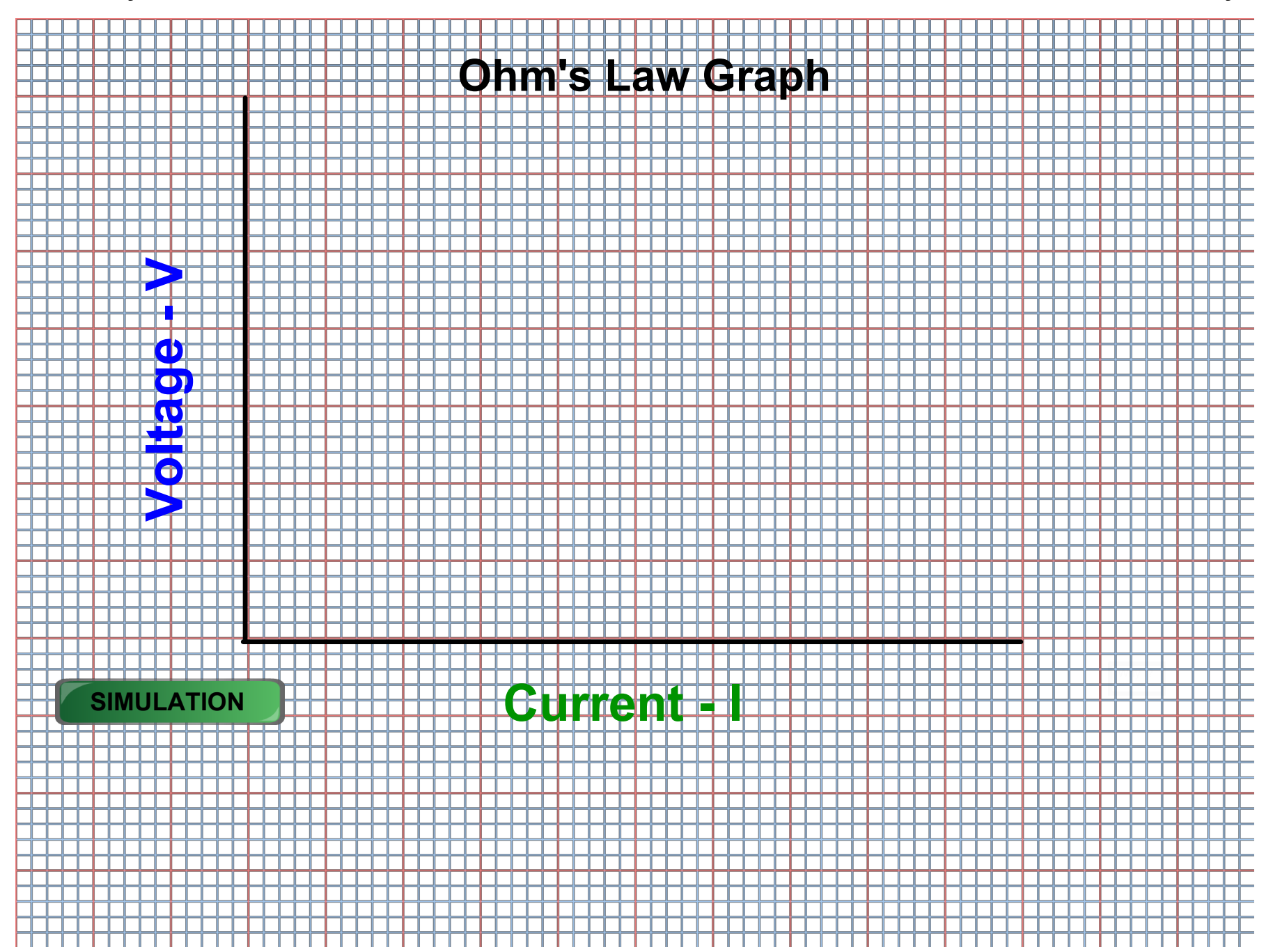

## **Results/Conclusions**

What happens to the current when we increase the Voltage?

What happens to the current when we decrease the Voltage?

What word do we use to describe the relationship?

**Do you remember the formula from the previous page?**

**There is an easier way to remember this formula.** 

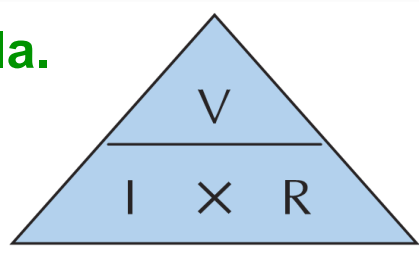

# **Calculations**

#### **Example 1**

A battery provides a potential difference of 9 volts across a metallic conductor of resistance 5 ohms. Calculate the current flowing.

Use the triangle in Fig. 45.7. We are looking for the current, *I*. We cover *I*, in the triangle. We are left with the formula for I,

$$
I = V \div R
$$

$$
= 9 \div 5
$$

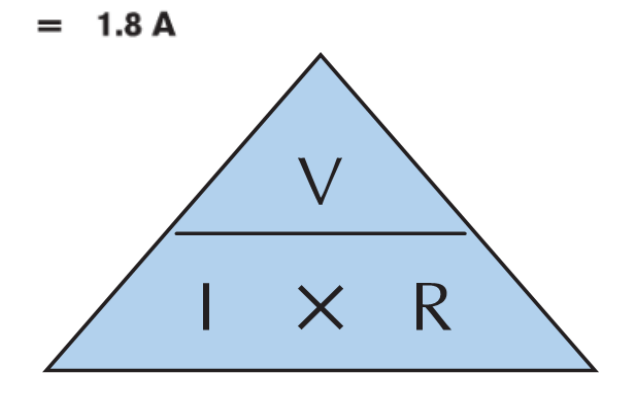

#### **Example 2**

What voltage is needed to drive a current of 1.5 A through a resistor of resistance  $8 \Omega$ ?

#### Using the triangle in Fig. 45.7, cover the quantity you are looking for, V,

$$
\mathbf{v} = \mathbf{1} \times \mathbf{R}
$$
  
=  $\mathbf{1} \mathbf{5} \times \mathbf{8}$    
=  $\mathbf{12} \mathbf{V}$    
Example 2

#### cxample 3

A bulb in a circuit is connected to an ammeter that reads  $0.8$  A. A voltmeter across the bulb reads  $5$  V. What is the resistance of the bulb?

#### Using the triangle in Fig. 45.7, cover the quantity you are looking for, R,

- $= V + I$ R
	- $= 5 \div 0.8$
	- $= 6.25 \Omega$

## **Series Circuits and Parallel**

Does anyone watch a TV series?

What does series mean?

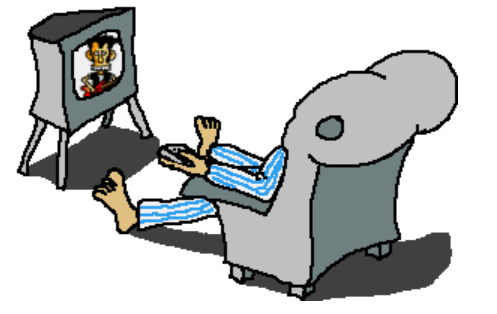

In a tv series the shows happen in order or in a row.

In a circuit the bulbs can be in a row or in series.

How many bulbs are in this circuit?

What will happen if we add another bulb?

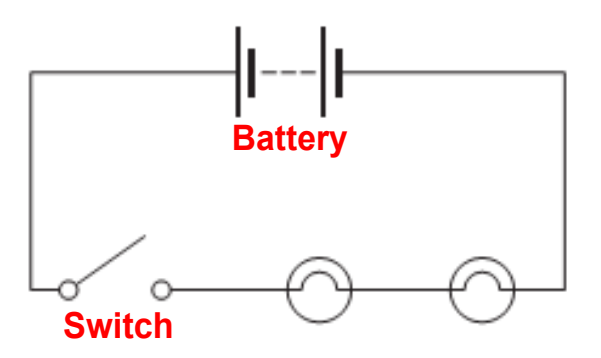

## **Series Circuits**

In a circuit where the bulbs are in series we have to see the effect of adding new bulbs to the circuit.

**What do you think will happen? Will they get brighter, stay the same or fade?**

## **Parallel Circuits**

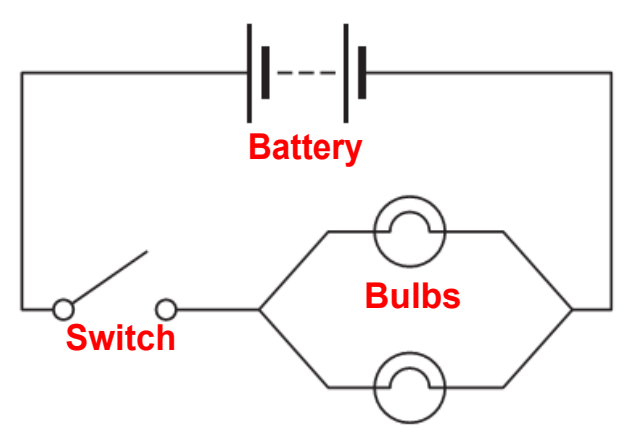

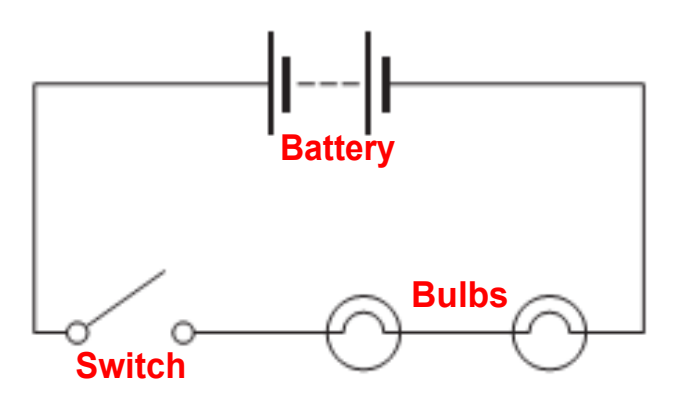

**SIMULATION**

In this circuit the bulbs are in parallel circuits. We also have to see the effect of adding new bulbs to the circuit.

**What do you think will happen? Will they get brighter, stay the same or fade?**

# **Problems with bulbs in series**

In old **Christmas tree lights** the bulbs are in series. If one bulb blows then the **current stops** flowing in all bulbs. The bulb must be found and changed.

In modern lights the bulbs are **parallel** and don't go out if one bulb blows.

Also, modern bulbs are **LEDs** which last longer and use less electricity than the old type bulbs.

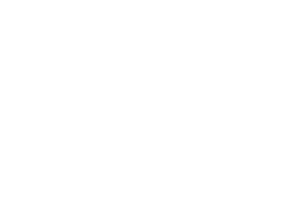

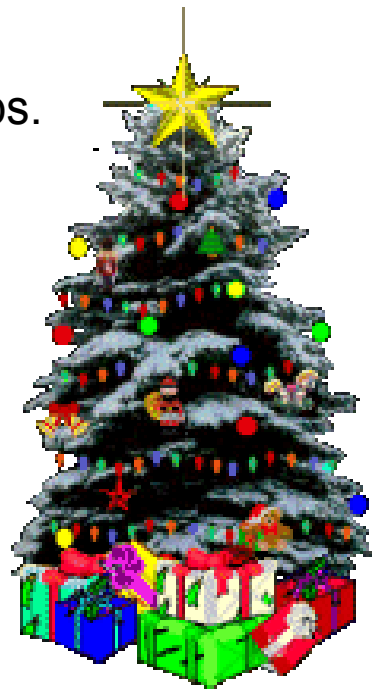

## **Effects of an Electric Current**

1. **Heating effect** Copper lets the current flow easily. **Nichrome** is a metal wire that resists the current and heats up quickly. It is used in electric fires as a heating element.

Can you think of other uses/applications of the heating effect?

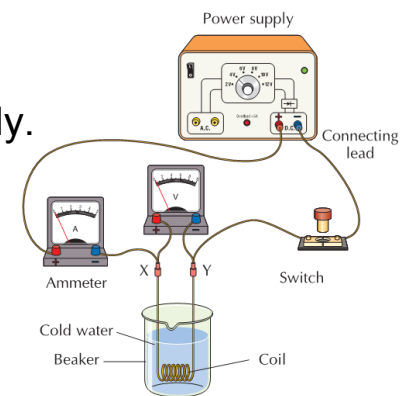

2. **Magnetic effect** - Do you recall what an electric current did to a compass needle?

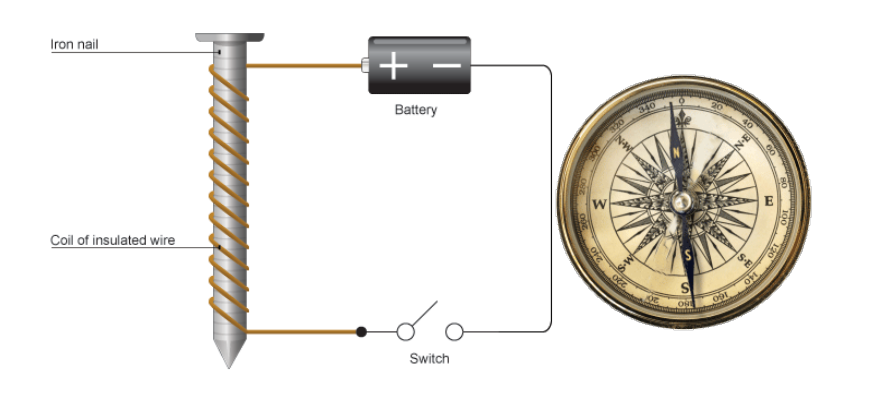

A current in a wire creates a magnetic field and makes an **Electromagnet**.

Electromagnets are used in, motors, bells, transformers, loudspeakers, scrap-yards and computers.

3. **Chemical effect** the chemical effect of electricity can be see in Hydrogen cars. The **electrolysis** of water means that the  $H_2$ 0 is split into  $H_2$  and  $O_2$ . The **Hydrogen** is then used to power the car and it has no emissions except for water.

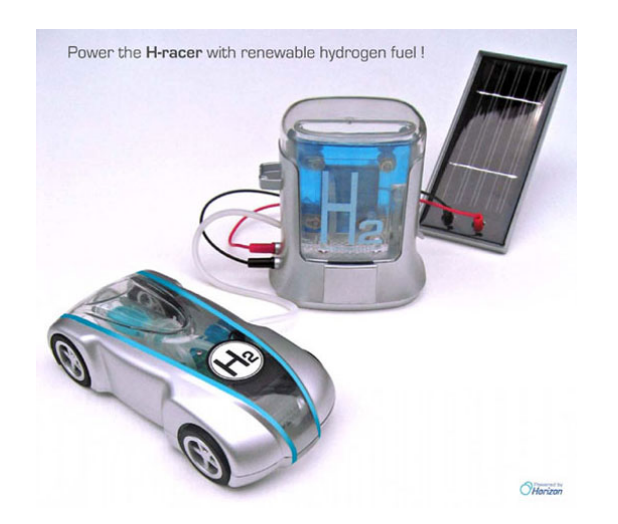

## **Electrolysis**

Is used to purify metals, to remove unwanted hair, used in electroplating to make cutlery, kettles, car bumpers,etc.

Cheap metal is covered in a thin layer of another metal to make it look better and protect it.

 $+ + +$ 

## **Direct and Alternating Current**

## **Direct**

A Battery uses a direct current (DC) It pushes the electrons in **one direction** around a circuit.

## **Alternating**

#### **What does alternate or alternative mean?**

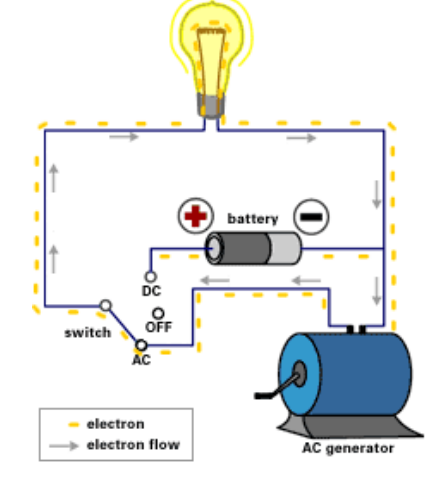

The electricity in your home (from the mains) **changes direction** 100 times per second. This is called Alternating current (AC). Some appliances need to have a Direct current only. e.g. your television set. So it has a **rectifier** to change the AC to DC.

#### What I should know

# **Summary**

- $\approx$  An electric current is a flow of electric charge.
- Electrical conductors allow current to flow through them freely. Insulators do not normally allow current to flow through them.
- Electricity is a very convenient form of energy. It can easily be changed into many other forms of energy.
- <sup>2</sup> Circuits must be complete. A potential difference or voltage or source of energy must also exist across the circuit to move the electrons.
- A switch is a device which either completes or breaks a circuit, allowing current to flow or not. 承
- Voltage is a measure of the 'push' or 'force' that a power supply has to drive a current. Voltage is measured with a voltmeter. It is measured in volts (V).
- Current is measured in amperes (A). Current is measured with an ammeter. 难
- The resistance of a material is a measure of its opposition to the flow of current through it. It is 难 measured in ohms  $(\Omega)$ . Resistance is measured with an ohmmeter.
- A rheostat is a variable resistor, whose resistance can be changed. 难
- A variable resistor can control the current flowing in a circuit. When the resistance is high, the 审 current is low and when the resistance is low, the current is high.
- Ohm's law states that the current flowing through a metallic conductor is proportional to the voltage across it, provided the temperature remains constant.
- Resistance (at constant temperature) = Voltage ÷ Current or  $R = V / I$ .
- With two bulbs in series, the same current flows through each bulb. If one bulb blows or is switched off, the other will also go off.
- With two bulbs in parallel, if one bulb blows or is switched off, the other bulb will remain lighting as there is still a complete path for the current.

## What I should know

# **Summary**

- Three major effects of an electric current are (i) the heating effect, (ii) the magnetic effect, and (iii) the chemical effect.
- Everyday electric heating appliances are based on the heating effect of an electric current.
- A fuse is a safety device. It is an enclosed thin length of wire. This wire melts when a current greater than its stated value passes through. Thus, it switches off the current in a circuit.
- The magnetic effect of a current is used in electric motors, electric bells, loudspeakers, ammeters, circuit breakers, etc.
- The chemical effect of a current is seen in the electrolysis of water and in electroplating. 单
- Current that travels in one direction only is called direct current (or d.c.). Current which is constantly changing direction is called alternating current (a.c.).

circuit-construction-kit-dc-virtual-lab\_en.jar

Simple Circuit

ohms-law\_en.jar